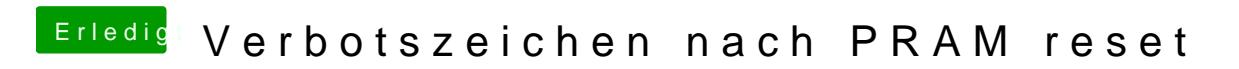

Beitrag von kuckkuck vom 17. Februar 2018, 00:56

Oh ja, KextUpdater meine ich natürlich